# **Web Profiler Documentation**

*Release 1.0*

**David Naylor**

January 15, 2017

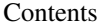

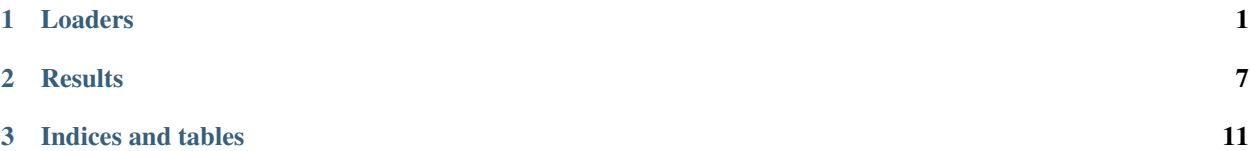

# **Loaders**

<span id="page-4-1"></span><span id="page-4-0"></span>class webloader.loader.**Loader**(*outdir='.', num\_trials=1, http2=False, timeout=30, disable\_local\_cache=True, disable\_network\_cache=False, full\_page=True, user\_agent=None, headless=True, restart\_on\_fail=False, restart\_each\_time=False, proxy=None, save\_har=False, save\_screenshot=False, save\_content='never', retries\_per\_trial=0, stdout\_filename=None, check\_protocol\_availability=True, save\_packet\_capture=False, disable\_quic=False, disable\_spdy=False, log\_ssl\_keys=False, ignore\_certificate\_errors=False, delay\_after\_onload=0, delay\_first\_trial\_only=False, primer\_load\_first=False, configs=[{'tag': 'default', 'settings': {}}]*)

Superclass for URL loader. Subclasses implement actual page load functionality (e.g., using Chrome, PhantomJS, etc.).

#### **Parameters**

- **outdir** directory for HAR files, screenshots, etc.
- **num\_trials** number of times to load each URL
- **http2** use HTTP 2 (not all subclasses support this)
- **timeout** timeout in seconds
- **disable local cache** disable the local browser cache (RAM and disk)
- **disable\_network\_cache** send "Cache-Control: max-age=0" header
- **full\_page** load page's subresources and render; if False, only the object is fetched
- **user\_agent** use custom user agent; if None, use browser's default
- **headless** don't use GUI (if there normally is one e.g., browsers)
- **restart\_on\_fail** if a load fails, set up the loader again (e.g., reboot chrome)
- **restart\_each\_time** tear down and set up the loader before each page load (e.g., reboot chrome to close open connections)
- **save\_har** save a HAR file to the output directory
- **save\_screenshot** save a screenshot to the output directory
- **save\_content** save HTTP message bodies (options: 'always', 'first', 'never')
- **retries\_per\_trial** if a trial fails, retry this many times (beyond first)
- <span id="page-5-0"></span>• **stdout** filename – if the loader launches other procs (e.g., browser), send their stdout and stderr to this file. If None, use parent proc's stdout and stderr.
- **check\_protocol\_availability** before loading the page, check to see if the specified protocol (HTTP or HTTPS) is supported. (otherwise, the loader might silently fall back to a different protocol.)
- **save** packet capture save a pcap trace for each load (separate files)
- **disable** quic disable use of the QUIC transport protocol
- **disable\_spdy** disable use of SPDY/HTTP2
- **log\_ssl\_keys** instruct browser to save SSL session keys (by setting SSLKEYLOG-FILE environment variable)
- **ignore\_certificate\_errors** continue loading page even if certificate check fails
- **delay\_after\_onload** continue recording objects after onLoad fires (ms)
- **delay\_first\_trial\_only** if fetching a URL multiple times, only delay after on-Load on the first trial. (The delay is useful to count how many objects are loaded after onLoad, and this is less likely to change from trial to trial than load time.)
- **primer\_load\_first** load the page once before beginning normal trials (e.g., to prime DNS caches)
- **configs** TODO: document

#### **load\_pages**(*urls*)

Load each URL in *urls num\_trials* times and collect stats.

Parameters **urls** – list of URLs to load

#### **load\_results**

A dict mapping URLs to a list of LoadResult.

#### **num\_restarts**

Number of times the loader was restarted (e.g., rebooted browser process) due to failures if restart\_on\_fail is True.

#### **page\_results**

A dict mapping URLs to a PageResult.

#### **urls**

A cummulative list of the URLs this instance has loaded in the order they were loaded. Each trial is listed separately.

class webloader.phantomjs\_loader.**PhantomJSLoader**(*\*\*kwargs*) Subclass of Loader that loads pages using PhantomJS.

Note: The PhantomJSLoader currently does not support HTTP2.

Note: The PhantomJSLoader currently does not support local caching.

Note: The PhantomJSLoader currently does not support disabling network caching.

<span id="page-6-0"></span>Note: The PhantomJSLoader currently does not support single-object loading (i.e., it always loads the full page).

Note: The PhantomJSLoader currently does not support saving content.

class webloader.chrome\_loader.**ChromeLoader**(*\*\*kwargs*) Subclass of Loader that loads pages using Chrome.

Note: The ChromeLoader currently does not time page load.

Note: The ChromeLoader currently does not save screenshots.

Note: The ChromeLoader currently does not support single-object loading (i.e., it always loads the full page).

Note: The ChromeLoader currently does not support saving screenshots.

class webloader.firefox\_loader.**FirefoxLoader**(*selenium=True*, *\*\*kwargs*) Subclass of Loader that loads pages using Firefox.

Note: The FirefoxLoader currently does not extract HARs.

Note: The FirefoxLoader currently does not save screenshots.

Note: The FirefoxLoader currently does not support single-object loading (i.e., it always loads the full page).

Note: The FirefoxLoader currently does not support disabling network caches.

Note: The FirefoxLoader currently does not support saving screenshots.

Note: The FirefoxLoader currently does not support saving content.

class webloader.pythonrequests\_loader.**PythonRequestsLoader**(*\*\*kwargs*) Subclass of Loader that loads pages using Python requests.

<span id="page-7-0"></span>Note: The PythonRequestsLoader currently does not support HTTP2.

Note: The PythonRequestsLoader currently does not support local caching.

Note: The PythonRequestsLoader currently does not support disabling network caching.

Note: The PythonRequestsLoader currently does not support full page loading (i.e., fetching a page's subresources).

Note: The PythonRequestsLoader currently does not support saving HARs.

Note: The PythonRequestsLoader currently does not support saving screenshots.

Note: The PythonRequestsLoader currently does not support saving content.

Note: The CurlLoader currently does not support HTTP2.

Note: The CurlLoader currently does not support caching.

Note: The CurlLoader currently does not support full page loading (i.e., fetching a page's subresources).

Note: The CurlLoader currently does not support saving HARs.

Note: The CurlLoader currently does not support saving screenshots.

Note: The CurlLoader currently does not support saving content.

class webloader.nodejs\_loader.**NodeJsLoader**(*\*\*kwargs*) Subclass of Loader that loads pages using NODE.JS.

class webloader.curl\_loader.**CurlLoader**(*\*\*kwargs*) Subclass of Loader that loads pages using curl.

<span id="page-8-0"></span>Note: The NodeJsLoader currently does not support caching.

Note: The NodeJsLoader currently does not support full page loading (i.e., fetching a page's subresources).

Note: The NodeJsLoader currently does not support disabling network caches.

Note: The NodeJsLoader currently does not support saving HARs.

Note: The NodeJsLoader currently does not support saving screenshots.

Note: The NodeJsLoader currently does not support saving content.

class webloader.tcp\_loader.**TCPLoader**(*\*\*kwargs*) Subclass of Loader that loads pages using custom executable so we can change TCP settings.

Note: The TCPLoader currently does not support HTTP2.

Note: The TCPLoader currently does not support local caching.

Note: The TCPLoader currently does not support disabling network caching.

Note: The TCPLoader currently does not support single-object loading (i.e., it always loads the full page).

Note: The TCPLoader currently does not support saving content.

## **Results**

<span id="page-10-1"></span><span id="page-10-0"></span>class webloader.loader.**LoadResult**(*status*, *url*, *final\_url=None*, *time=None*, *size=None*, *har=None*, *img=None*, *raw=None*, *server=None*, *tcp\_fast\_open\_supported=False*, *tls\_false\_start\_supported=False*, *tls\_session\_resumption\_supported=False*) Status and stats for a single URL load (i.e., one trial).

#### Parameters

- **status** The status of the page load.
- **url** The original URL.
- **final\_url** The final URL (maybe be different if we were redirected).
- **time** The page load time (in seconds).
- **size** Size of object if loading a single object; total size if loading a full page.
- **har** Path to the HAR file.
- **img** Path to a screenshot of the loaded page.
- **tcp\_fast\_open\_supported** True if TCP fast open was used successfully; False otherwise or unknown

#### FAILURE NO 200 = 'FAILURE NO 200'

HTTP status code was not 200

**FAILURE\_TIMEOUT** = 'FAILURE\_TIMEOUT'

Page load timed out

**FAILURE\_UNKNOWN** = 'FAILURE\_UNKNOWN'

Unkown failure occurred

#### **FAILURE\_UNSET** = 'FAILURE\_UNSET'

Status has not been set

#### **SUCCESS** = 'SUCCESS'

Page load was successful

#### **final\_url**

The final URL (could be different if we were redirected).

#### **har\_path**

Path to the HAR captured during this page load.

#### <span id="page-11-0"></span>**image\_path**

Path to a screenshot of the loaded page.

#### **raw**

Raw output from the underlying command.

#### **server**

Web server software name.

#### **size**

???

#### **status**

The status of this page load.

#### **tcp\_fast\_open\_supported**

Bool indicating whether or not TCP fast open succeeded for this connection.

#### **time**

The page load time in seconds.

#### **tls\_false\_start\_supported**

Bool indicating whether or not TLS false start succeeded for this connection.

#### **tls\_session\_resumption\_supported**

Bool indicating whether or not TLS session resumption succeeded for this connection.

#### **url**

The original URL requested.

#### class webloader.loader.**PageResult**(*url*, *status=None*, *load\_results=None*)

Status and stats for one URL (all trials).

#### **Parameters**

- **url** The original URL.
- **status** The overall status of all trials.
- **load\_results** List of individual LoadResult objects

#### **FAILURE\_NOT\_ACCESSIBLE** = 'FAILURE\_NOT\_ACCESSIBLE'

The page could not be loaded with the specified protocol

#### FAILURE UNKNOWN = 'FAILURE UNKNOWN'

An unknown failure occurred

### **FAILURE\_UNSET** = 'FAILURE\_UNSET'

Status has not been set

#### **PARTIAL\_SUCCESS** = 'PARTIAL\_SUCCESS'

some trials were successful

#### **SUCCESS** = 'SUCCESS'

All trials were successful

#### **load\_statuses**

A list of statuses from individual trials.

#### **mean\_time**

Mean load time across all trials.

#### **median\_time**

Median load time across all trials.

#### <span id="page-12-0"></span>**server**

Web server software name.

#### **sizes**

A list of the page sizes from individual trials.

#### **status**

The overall status across all trials.

#### **stddev\_time**

Standard deviation of load time across all trials.

#### **tcp\_fast\_open\_support\_statuses**

A list of bools indicating whether or not TCP fast open succeeded for each load.

#### **times**

A list of the load times from individual trials.

#### **tls\_false\_start\_support\_statuses**

A list of bools indicating whether or not TLS false start succeeded for each load.

#### **tls\_session\_resumption\_support\_statuses**

A list of bools indicating whether or not TLS session resumption succeeded for each load.

#### **url**

The URL.

**CHAPTER 3**

**Indices and tables**

- <span id="page-14-0"></span>• genindex
- modindex
- search

#### Index

# C

ChromeLoader (class in webloader.chrome\_loader), [3](#page-6-0) CurlLoader (class in webloader.curl\_loader), [4](#page-7-0)

# F

FAILURE\_NO\_200 (webloader.loader.LoadResult attribute), [7](#page-10-1)

- FAILURE\_NOT\_ACCESSIBLE (webloader.loader.PageResult attribute), [8](#page-11-0)
- FAILURE\_TIMEOUT (webloader.loader.LoadResult attribute), [7](#page-10-1)
- FAILURE\_UNKNOWN (webloader.loader.LoadResult attribute), [7](#page-10-1)
- FAILURE\_UNKNOWN (webloader.loader.PageResult attribute), [8](#page-11-0)

FAILURE\_UNSET (webloader.loader.LoadResult attribute), [7](#page-10-1)

FAILURE\_UNSET (webloader.loader.PageResult attribute), [8](#page-11-0)

final\_url (webloader.loader.LoadResult attribute), [7](#page-10-1)

FirefoxLoader (class in webloader.firefox\_loader), [3](#page-6-0)

# H

har\_path (webloader.loader.LoadResult attribute), [7](#page-10-1)

# I

image\_path (webloader.loader.LoadResult attribute), [7](#page-10-1)

## L

load\_pages() (webloader.loader.Loader method), [2](#page-5-0) load\_results (webloader.loader.Loader attribute), [2](#page-5-0) load statuses (webloader.loader.PageResult attribute), [8](#page-11-0) Loader (class in webloader.loader), [1](#page-4-1) LoadResult (class in webloader.loader), [7](#page-10-1)

# M

mean\_time (webloader.loader.PageResult attribute), [8](#page-11-0) median\_time (webloader.loader.PageResult attribute), [8](#page-11-0)

# N

NodeJsLoader (class in webloader.nodejs\_loader), [4](#page-7-0) num\_restarts (webloader.loader.Loader attribute), [2](#page-5-0)

## P

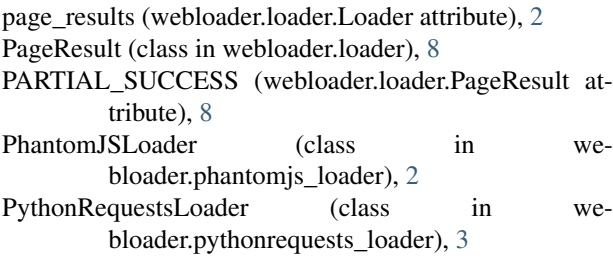

# R

raw (webloader.loader.LoadResult attribute), [8](#page-11-0)

## S

server (webloader.loader.LoadResult attribute), [8](#page-11-0) server (webloader.loader.PageResult attribute), [8](#page-11-0) size (webloader.loader.LoadResult attribute), [8](#page-11-0) sizes (webloader.loader.PageResult attribute), [9](#page-12-0) status (webloader.loader.LoadResult attribute), [8](#page-11-0) status (webloader.loader.PageResult attribute), [9](#page-12-0) stddev\_time (webloader.loader.PageResult attribute), [9](#page-12-0) SUCCESS (webloader.loader.LoadResult attribute), [7](#page-10-1) SUCCESS (webloader.loader.PageResult attribute), [8](#page-11-0)

## T

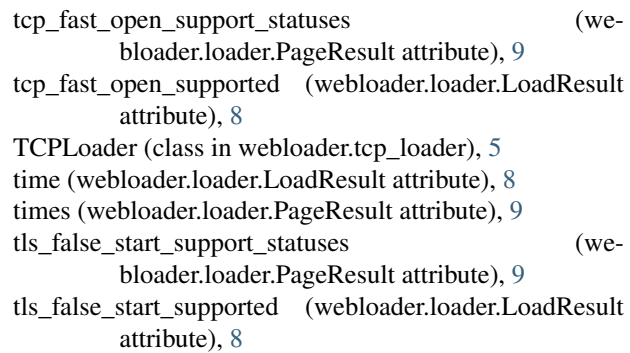

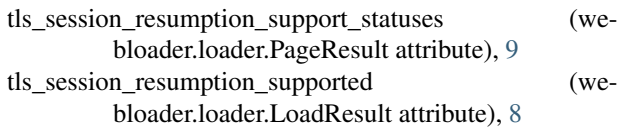

# U

url (webloader.loader.LoadResult attribute), [8](#page-11-0)

url (webloader.loader.PageResult attribute), [9](#page-12-0)

urls (webloader.loader.Loader attribute), [2](#page-5-0)